# **Molecular Replacement**

Andrey Lebedev CCP4

# **MR Problem**

#### Known crystal structure **New crystal** structure

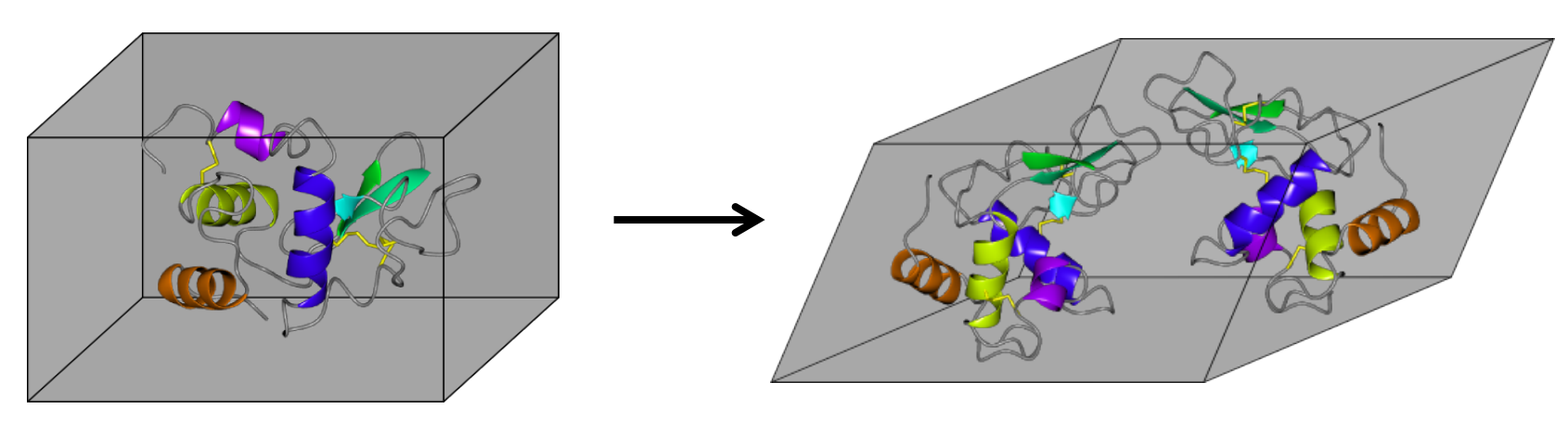

Given: • Crystal structure of a homologue • New X-ray data

Find: • The new crystal structure

# **MR Technique**

### Known crystal structure **Example 20** New crystal structure

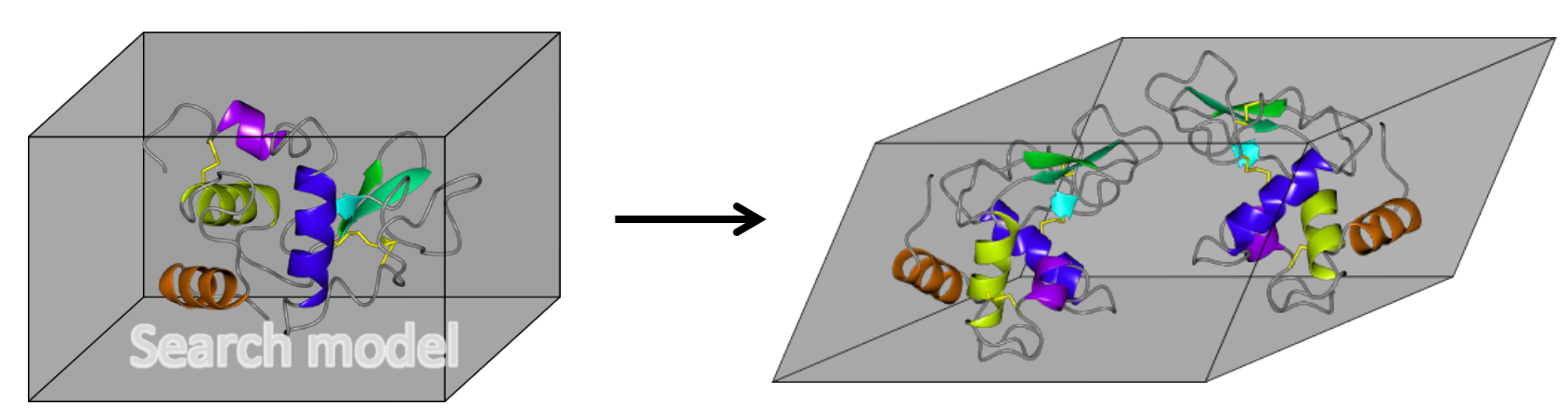

- Method: 6×N dimensional global optimisation
	- one 6-d search for each molecule in the AU
		- $\ge$  split further to orientation + translation searches = 3 + 3
		- >> fast search step using FFT

# Required: • Scoring

- - the match between the data and an (incomplete) crystal model
	- ideally: the highest score = correct solution

# **Real and Reciprocal spaces**

- Terms may refer real space but actual calculations may be performed in the reciprocal space:
	- "Search in the electron density"
	- "Patterson search"
- The concepts formulated in real space are more intuitive

# **Functions in Real and Reciprocal spaces**

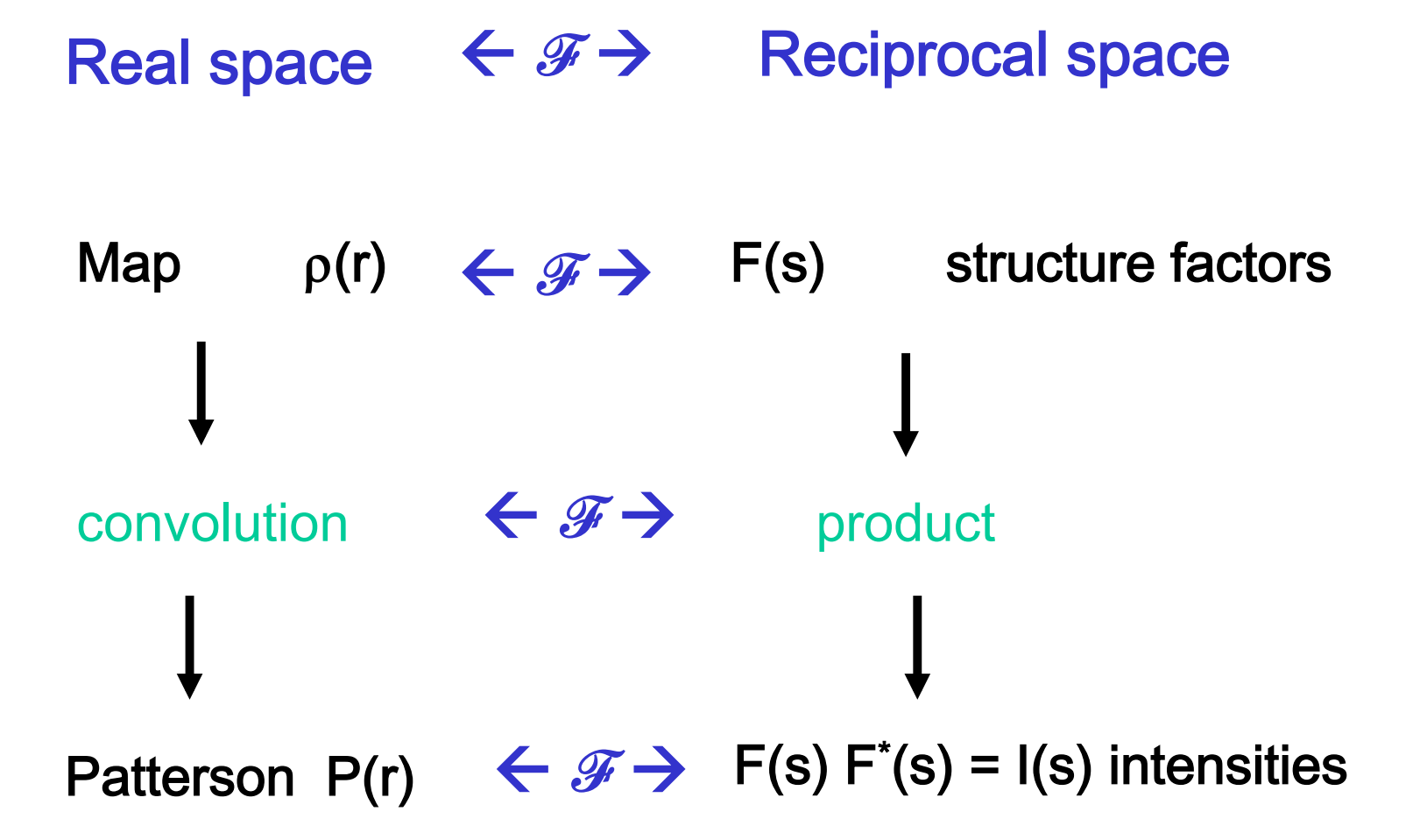

# **Structure factors and Electron density map**

# **Structure factors** *F*(*h*,*k*,*l*)

- $-$  A discrete complex function in the reciprocal space
- At given *h, k, l*
- – Complex number:

 $F = A + iB$ 

– Can be expressed via structure amplitude and phase  $F = |F| \exp(i\phi)$ 

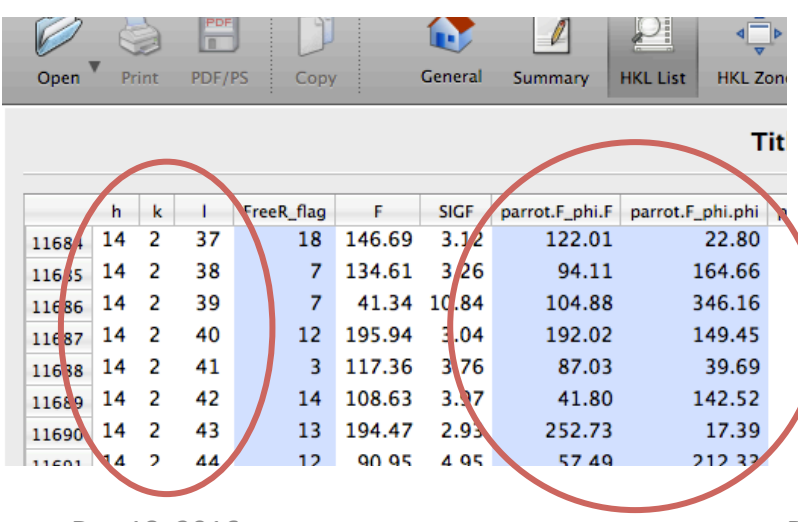

# **Electron density map**

### $-$  periodic 3-d function in real space

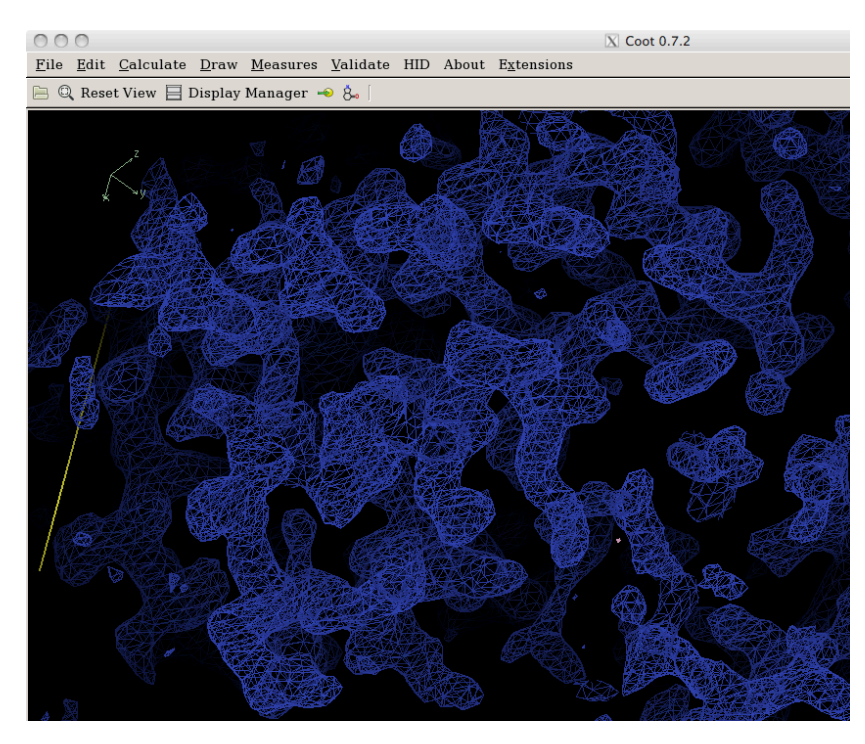

# **is directly interpretable**

- model building
- real-space fitting of fragments

# **Intensities and Patterson map**

### Intensities  $I(h,k,l)$

 $-$  3-d discrete real function in the reciprocal space

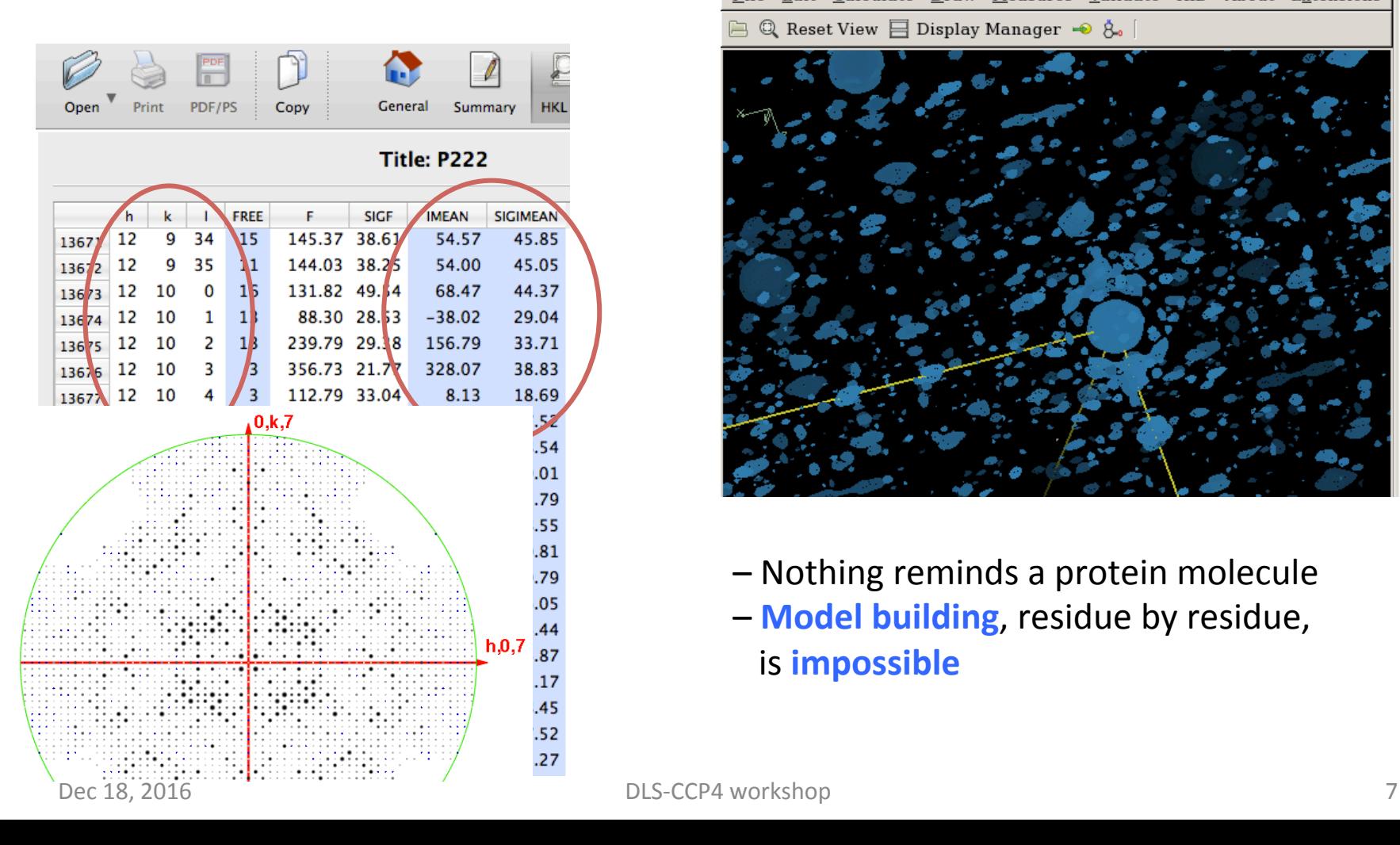

# **Patterson map:**

- 3-d function in real<sup>(\*)</sup> space

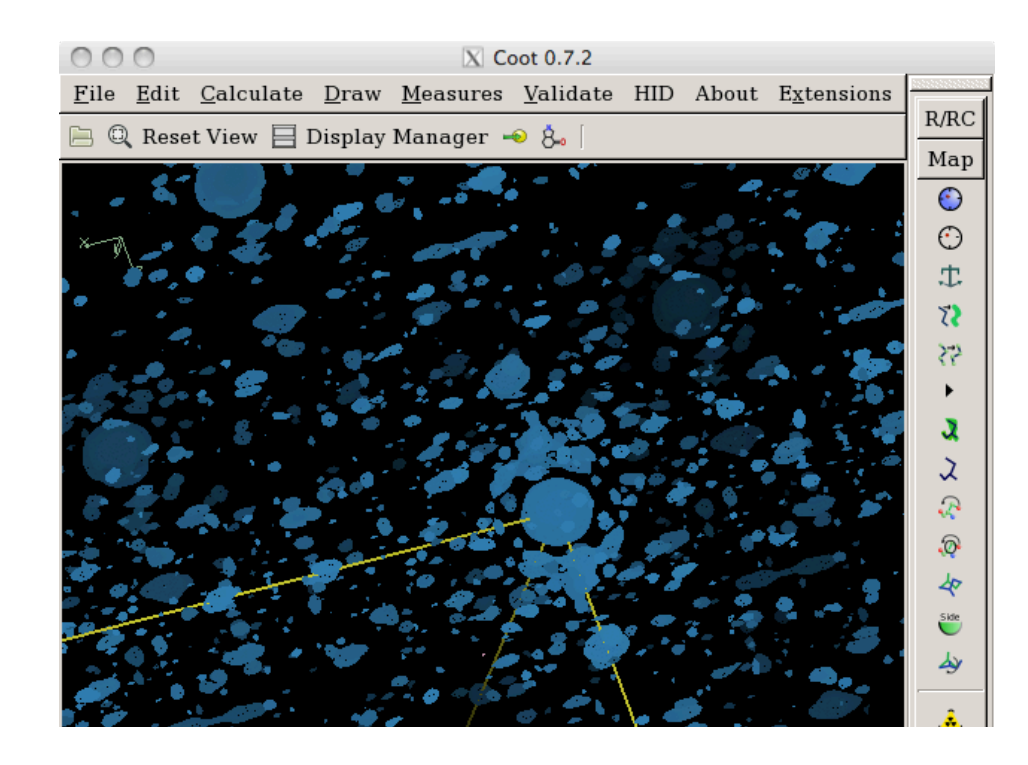

– Nothing reminds a protein molecule **– Model building**, residue by residue, **is impossible** 

# Data and MR

MR: Two distinct cases dependent on availability of phases

- Data = structure factors (include phases)
	- "Search in the electron density"
		- o Electron density maps are compared: calculated *vs*. observed
		- o Model building is a more straightforward approach
		- » Useful in special cases
- Data = observed intensities (no phases)
	- "Patterson search"
		- o Patterson maps are compared: calculated *vs*. observed
		- o Direct model building is impossible in the absence of phases
		- » The most common case of MR

As a rule, all computations are in the reciprocal space

# **Self and cross vectors**

Electron density map  $=$  peaks from all atoms Patterson map = peaks from all interatomic vectors

- self-vectors: vectors between atoms belonging to the same molecule
- cross-vectors: vectors between atoms belonging to different molecules

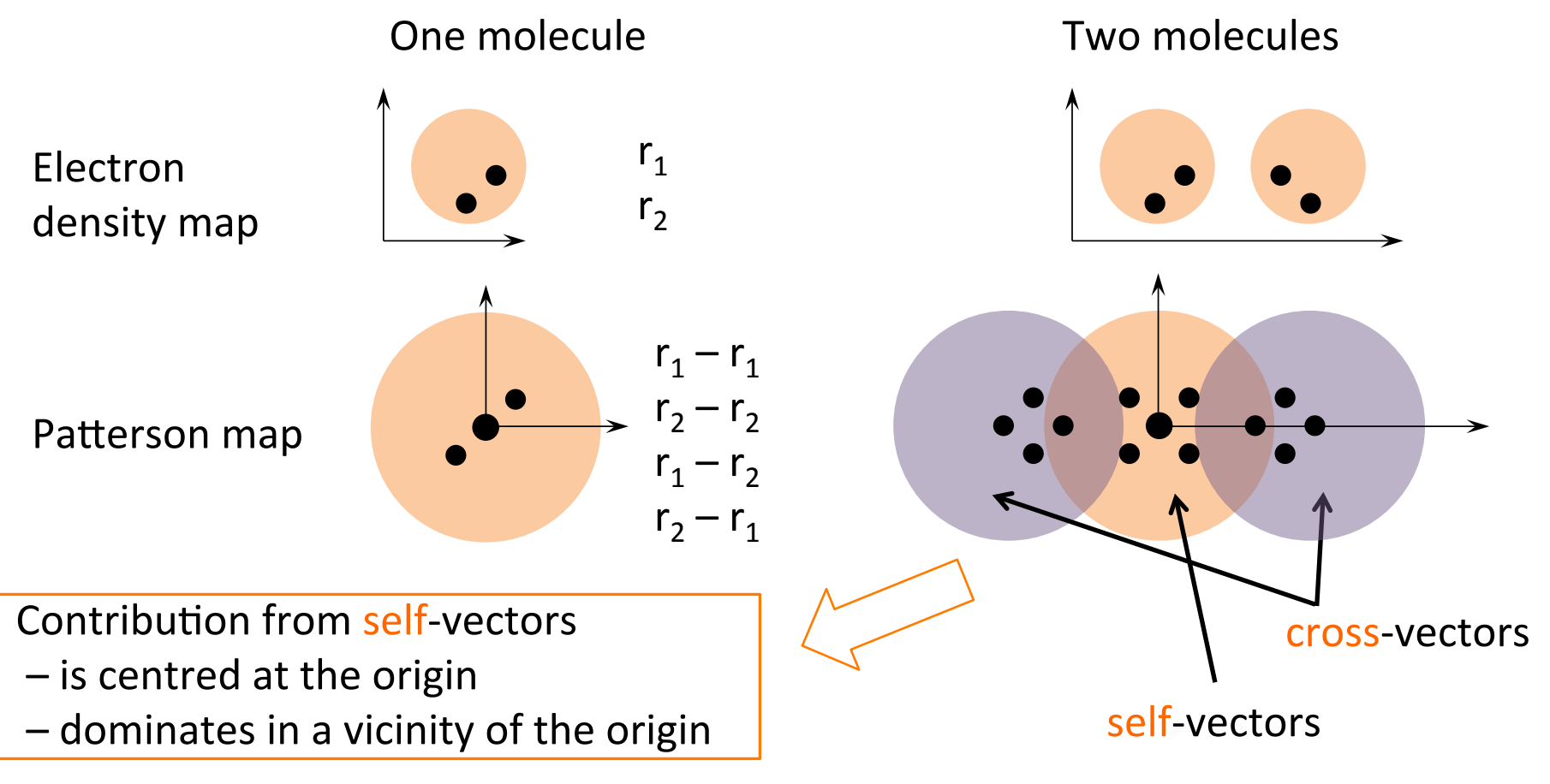

# **What can be seen to be separated?**

# Electron density maps:

- Peaks from atoms or larger fragments are separated in space
	- Model building is possible

Patterson map:

- Contribution from self-vectors is centred at the origin
- Self-vectors are, in average, shorter than cross-vectors
	- Peaks from self-vectors dominates in a vicinity of the origin
	- Peaks from cross-vector dominates away from the origin
- One 6-dimensional search splits into
	- Rotation Function: 3-dimensional search (using self-vectors)
	- Translation Function: 3-dimensional search (using cross-vectors)

# **Rotation Function**

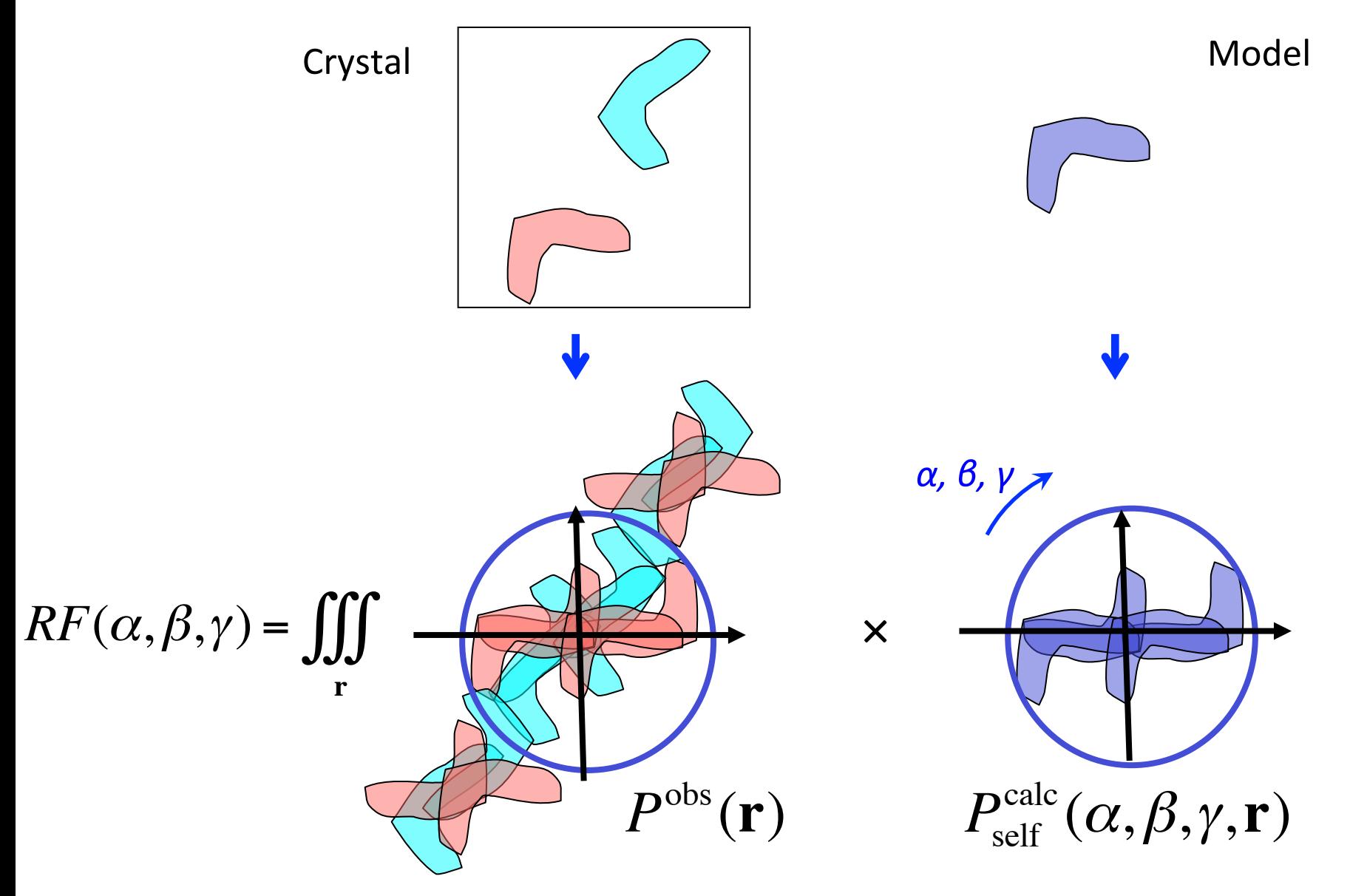

# **Rotation Function**

$$
RF(\alpha, \beta, \gamma) = \iiint P^{\rm obs}(\mathbf{r}) \times P_{\rm self}^{\rm calc}(\alpha, \beta, \gamma, \mathbf{r}) d\mathbf{r}^{3}
$$

 $P^{\text{calc}}_{\text{self}}(\alpha,\beta,\gamma,{\bf r})$  contains only

• self-vectors 

# $P^{\rm obs}(\mathbf{r})$  contains

- self-vectors (signal from one of the orientations in the crystal)
- cross-vectors (noise)

# **Translation Function**

# Analytical steps

- The centre of molecule 1
	- Parameter t
- Centres of molecules 2, 3 and 4 – form symmetry operations
- $F_{\mathbf{h}}^{\text{calc}}(\mathbf{t})$ ,  $I_{\mathbf{h}}^{\text{calc}}(\mathbf{t})$
- $TF(\mathbf{t}) = \sum_{\mathbf{h}} I_{\mathbf{h}}^{\text{obs}} \times I_{\mathbf{h}}^{\text{calc}}(\mathbf{t})$
- Can be converted to a form:  $TF(\mathbf{t}) = \sum_{\mathbf{h}} G_{\mathbf{h}} \exp(2\pi i \mathbf{h} \cdot \mathbf{t})$ 
	- $-$  FFT techniques can be applied

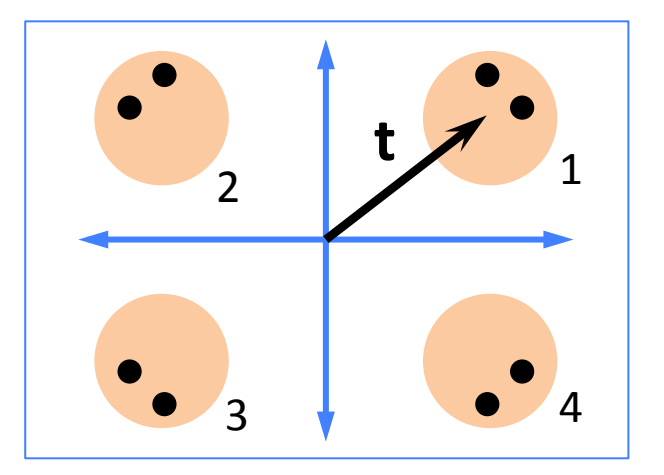

# Numerical calculations

- $G_{h}$
- FFT:  $G_{\mathbf{h}} \rightarrow TF(\mathbf{t})$
- Peak search in  $TF(t)$ : best **t**

# **Fixed partial model**

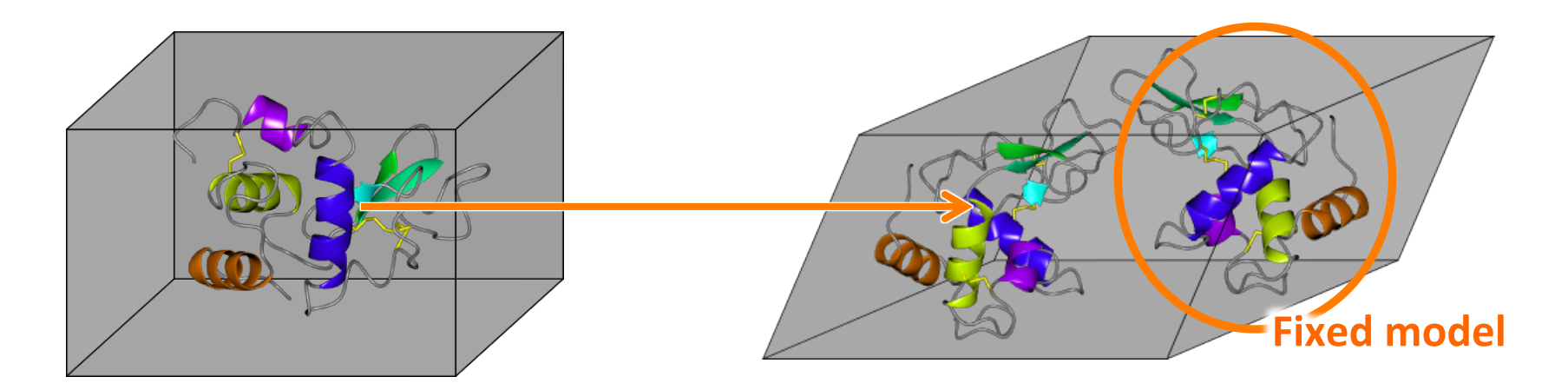

Almost the same equation as for a single molecule search,

$$
TF(\mathbf{t}) = \sum_{\mathbf{h}} I_{\mathbf{h}}^{\text{obs}} \times \left| F_{\mathbf{h}}^{\text{fixed}} + F_{\mathbf{h}}^{\text{calc}}(\mathbf{t}) \right|^{2}
$$

Again, can be converted to a form:  $TF(\mathbf{t}) = \sum_{\mathbf{h}} G_{\mathbf{h}} \exp(2\pi i \mathbf{h} \cdot \mathbf{t})$ 

and FFT technique can be used

# **Translation Function**

$$
TF(\mathbf{t}) = \iiint P^{\text{obs}}(\mathbf{r}) \times P_{\text{cross}}^{\text{calc}}(\mathbf{t}, \mathbf{r}) d\mathbf{r}^{3}
$$

 $P^{\text{calc}}_{\text{cross}}(\mathbf{t}, \mathbf{r})$  contains

- cross-vectors
- $P^{\rm obs}(\mathbf{r})$  contains
- self-vectors (background or noise)
- cross-vectors (relevant vectors: signal, others: noise)

# **Packing considerations**

# Molecules in the crystal do not overlap

How can we use this information?

» Patterson map does not explicitly reveal molecular packing

Reject MR solutions

- Restrict distance between centres of molecules
- Count close interatomic contacts

Modify TF 

- Divide by Overlap Function
- Multiply by Packing function

# **Fast Packing Function**

Estimation of overlap

• Using mask from search model

• FFT

Packing Function  $PF = 1 - overlap$ 

Modified Translation Function  $TF_{mod} = TF \times PF$ 

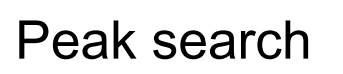

- Using  $TF_{mod}$
- No irrelevant peaks are passed to rescoring step

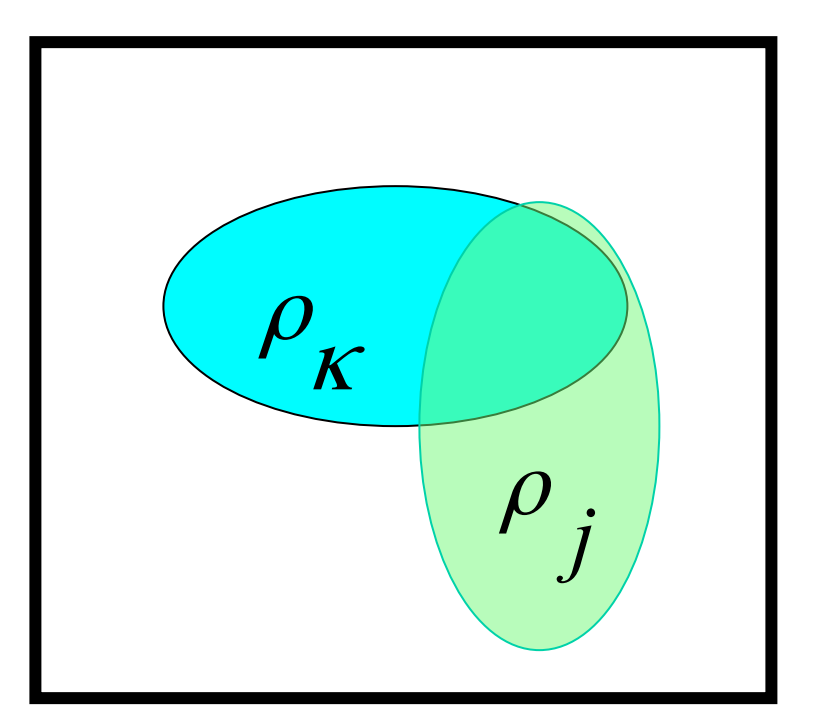

Implemented in **MOLREP** 

# A conservative MR protocols for two copies of a model

As implemented in *MOLREP* 

Intensities  $\longrightarrow$  all steps *Search* model  $\rightarrow$  RF  $\equiv$  TF \* PF  $\equiv$  Rescoring  $\rightarrow$  Partial structure TF \* PF  $\equiv$  Rescoring  $\rightarrow$  Possible solution ≸

 $RF = \sum_{hkl} w * I_0 * I_c(\alpha \beta \gamma)$ 

 $TF = \sum_{hkl} w * I_0 * I_c(xyz)$ 

Rescoring: Correlation Coefficient\* PF

- Search in the density (phased MR)
- Handling Translational Non-Crystallographic symmetry
	- Non-origin peaks in the Patterson map indicate the presence of TNCS
	- Requires special handling of model errors (Phaser)
	- Molecules related by TNCS can be found in one go as they have nearly the same orientation
- Self Rotation Function
- Locked RF and TF
	- Using point symmetry of oligomers
- Exhaustive searches
- Stochastic searches

# **Molrep**

Alexey Vagin **YSBL University of York** 

# **Molrep**

### molrep -f data.mtz -m model.pdb -mx fixed.pdb -s target.seq

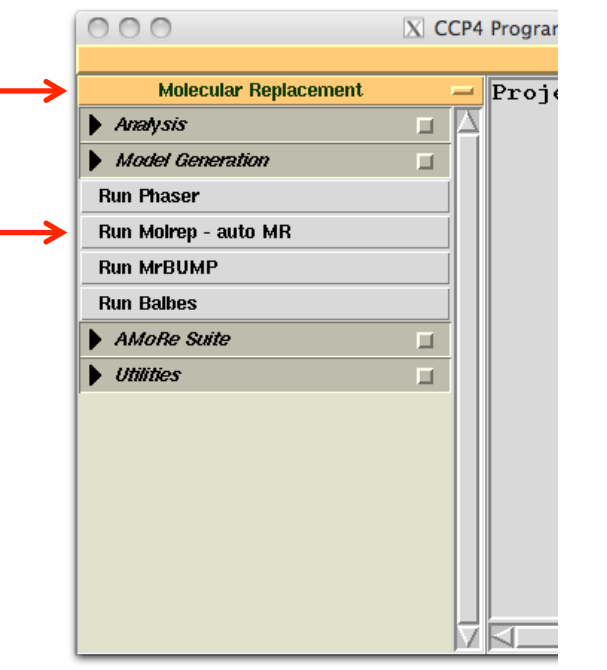

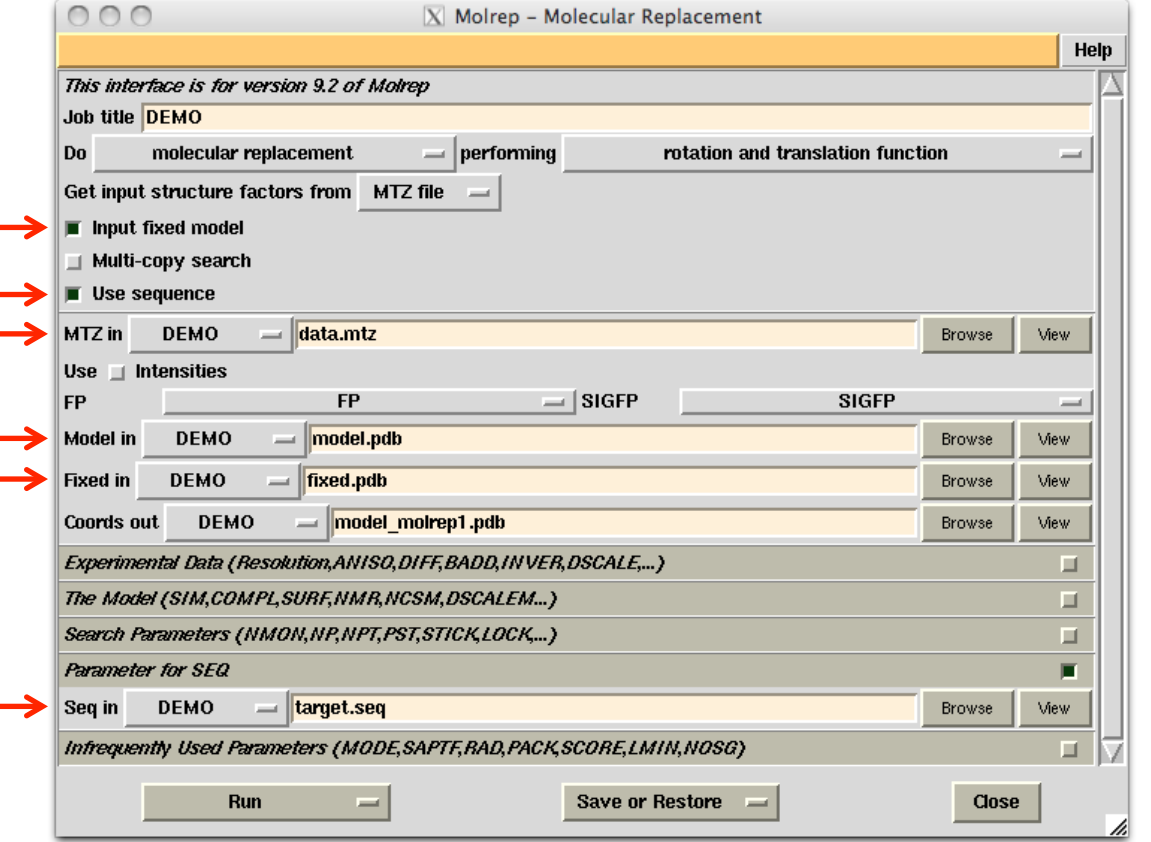

# **Default protocol**

molrep -f data.mtz -m model.pdb -mx fixed.pdb -s target.seq

- model correction if sequence provided
- defines the number of molecules per AU
- modification of the model surface
- anisotropic correction of the data
- weighting the data according to model completeness and similarity
- check for pseudotranslation and use it if present
- 30+ peaks in Cross RF for use in TF (accounts for close peaks)
- applied packing function,  $TF \times PF$
- rescoring using  $CC \times PF$
- make use of partial structure (fixed model)

### **Default protocol:** log-file **TF, where "1" means that, for the this particular orientation, the highest solution with the highest solution with the solution with the highest solution, the highest solution with the highest** score value is also the best in terms of the translation function. The translation  $\mathbf{r}_i$

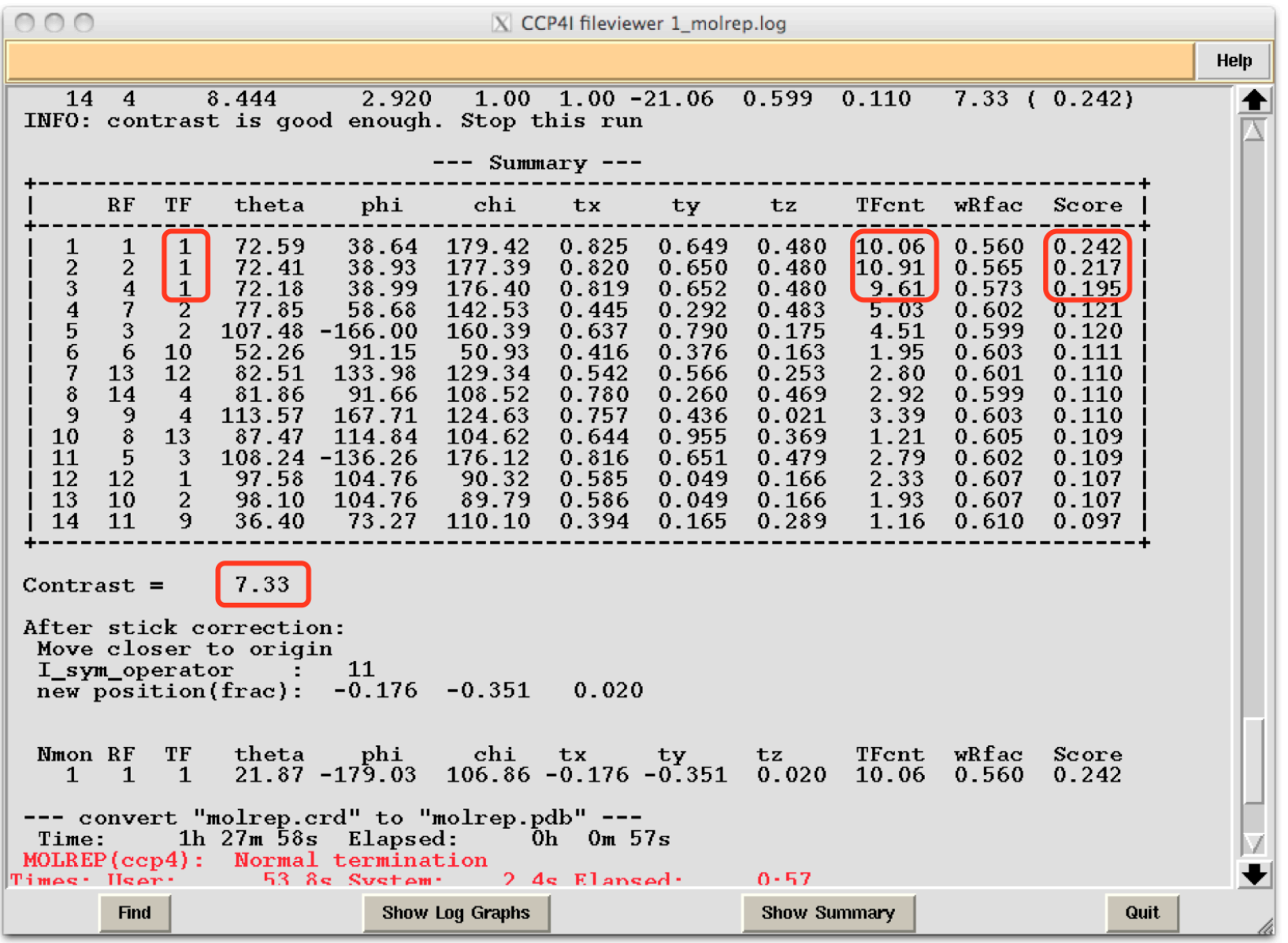

# **Molrep default protocols for two copies of a model**

X-ray data  $\longrightarrow$  all steps

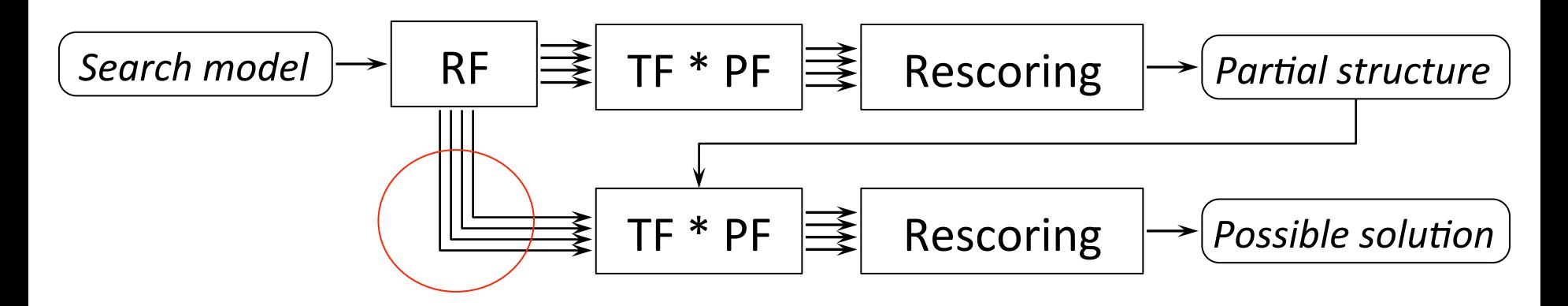

$$
RF = \sum_{hkl} w^* I_0^* I_c(\alpha \beta \gamma)
$$

 $TF = \sum_{hkl} w * I_0 * I_C(xyz)$ 

Rescoring: Correlation Coefficient\* PF

# **Search in the electron density map**

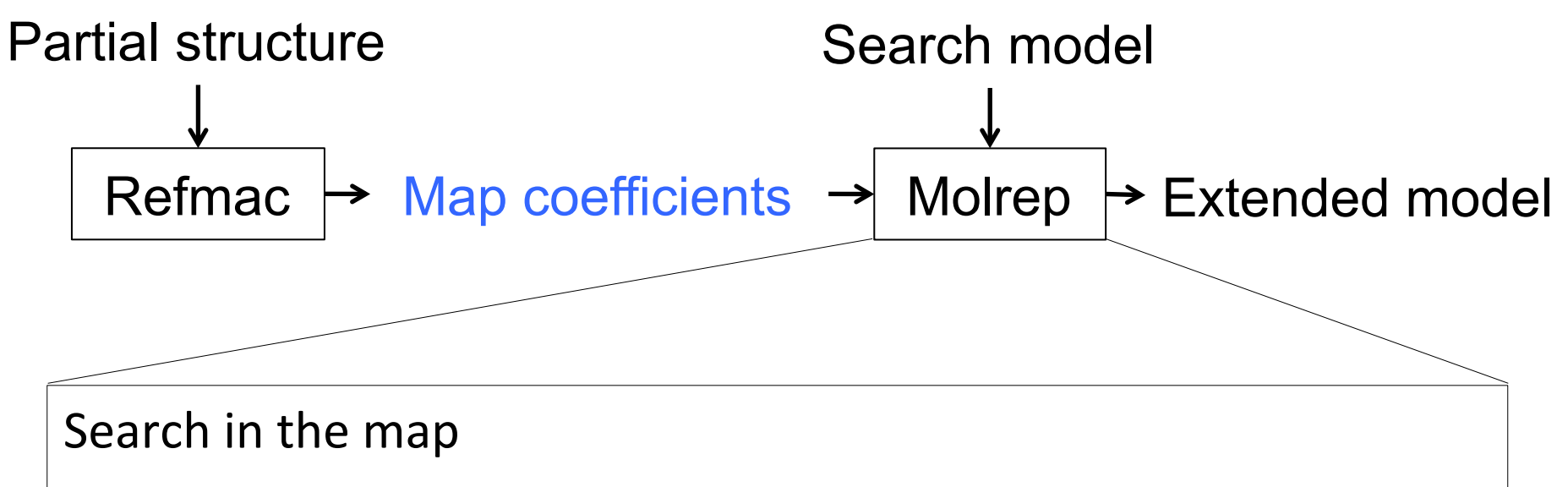

- Calculate 2-1 or 1-1 maps after restrained refinement of partial structure
- Flatten the map corresponding to the known substructure
- Calculate structure amplitudes from the modified map
- Use these modified amplitudes in Rotation Function
- And finally Phased TF

# **Molrep: SAPTF**

Spherically Averaged Phased Translation Function (FFT based algorithm)

$$
SAPTF(s) = \int \overline{\rho}_{Map}(s,r) \ \overline{\rho}_{Model}(r) \ r^2 dr
$$

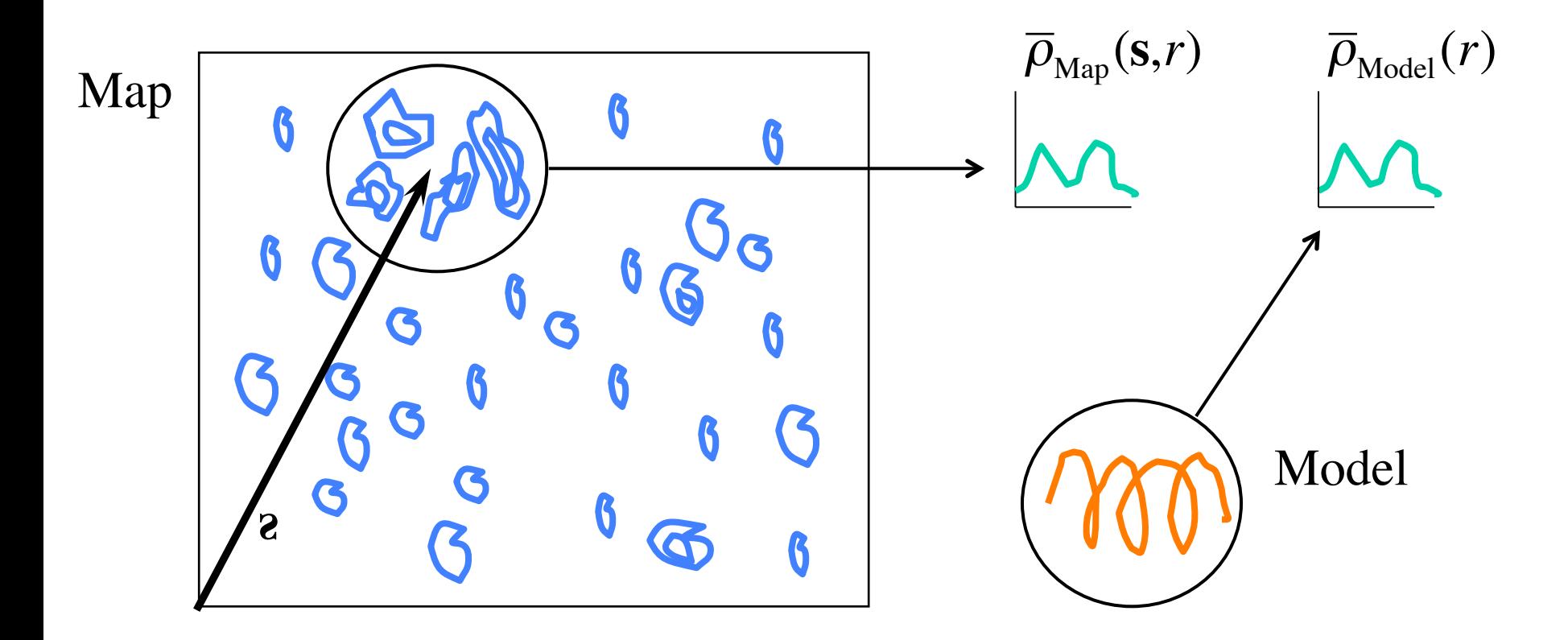

# **Molrep: Search in the map with SAPTF**

1. Find approximate position:

Spherically Averaged Phased Translation Function

2. Find orientation:

**Local Phased Rotation Function** 

- Local search of the orientation in the density
- 3. Verify and adjust position: **Phased Translation Function**

# **Molrep: Search in the map with SAPTF**

1. Find approximate position:

Spherically Averaged Phased Translation Function

- 2. Find orientation:
	- **Local Rotation Function**
	- Structure amplitudes from the density within the SAPTF sphere
- 3. Verify and adjust position: **Phased Translation Function** 
	- $\cdot$  Local RF is less sensitive than Phased RF to inaccuracy of the model position

# **Example**

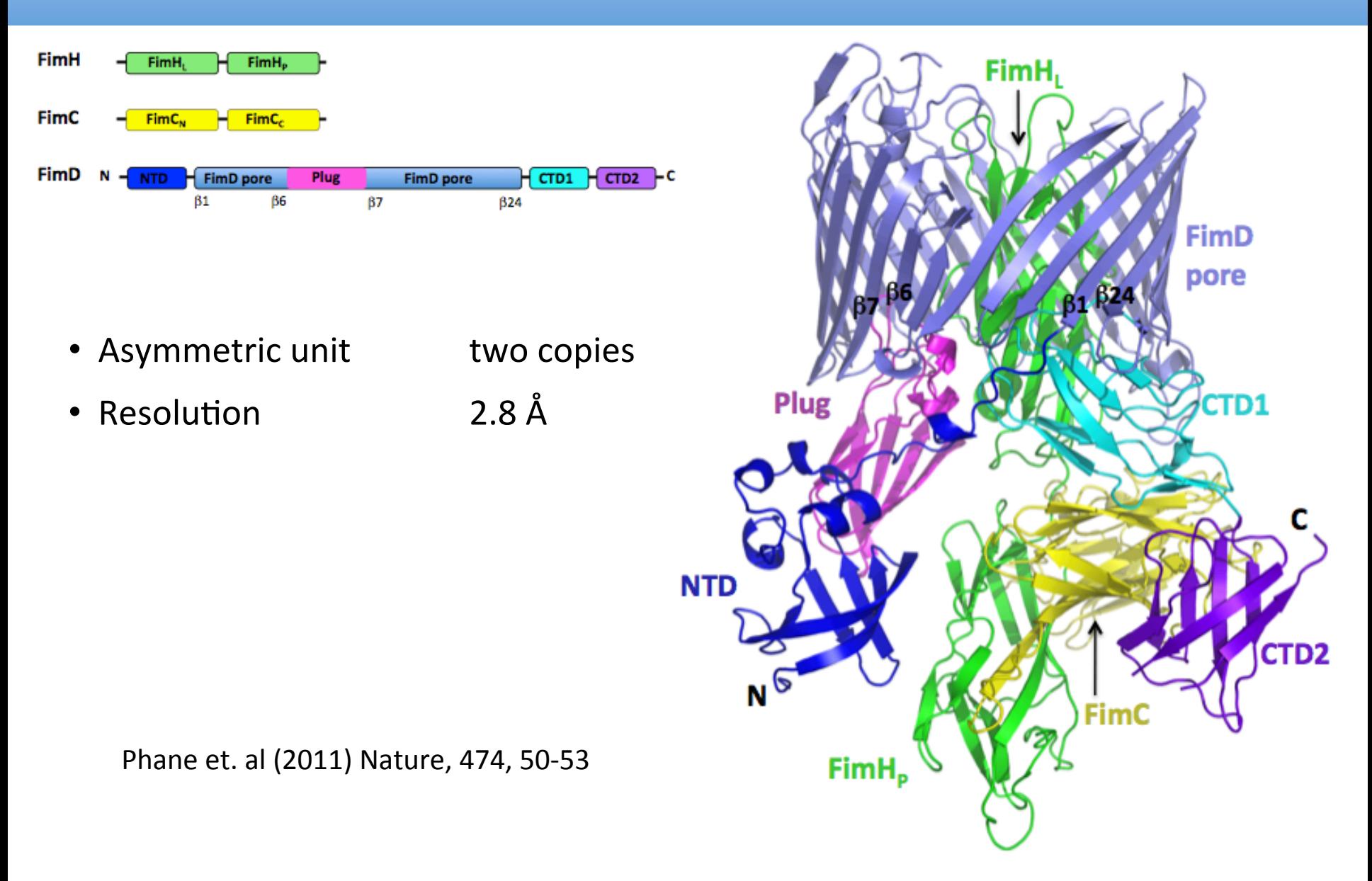

# **Usher complex structure solution**

### 1. Conventional MR

- $-$  FimC-N  $+$  FimC-C
- $-$  FimH-L  $+$  FimH-P
- FimD-Pore

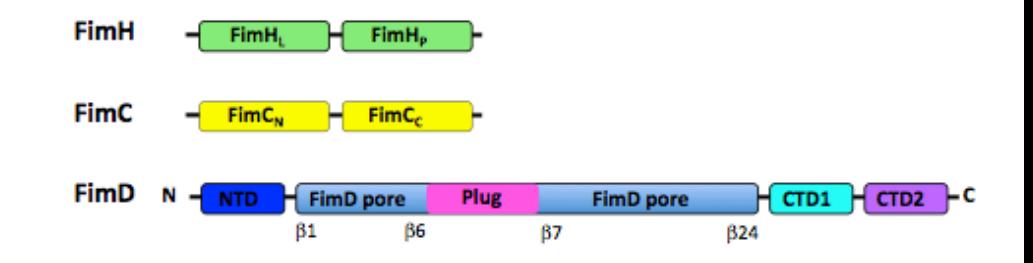

2. Jelly body refinement (Refmac)

– FimD-Pore 

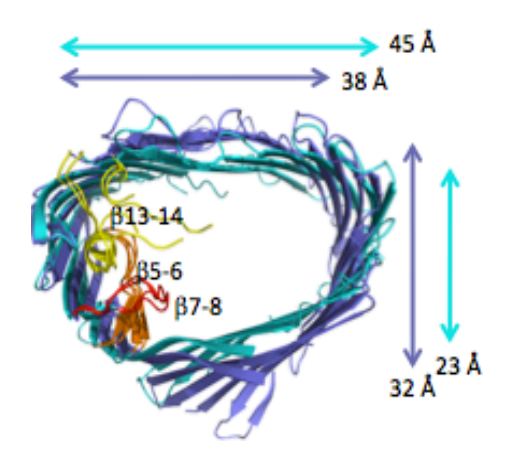

- 3. Fitting into the electron density
	- FimD-Plug
	- FimD-NTD
	- FimD-CTD-2

- 4. Manual building
	- FimD-CTD-1

# **Performance of fitting methods**

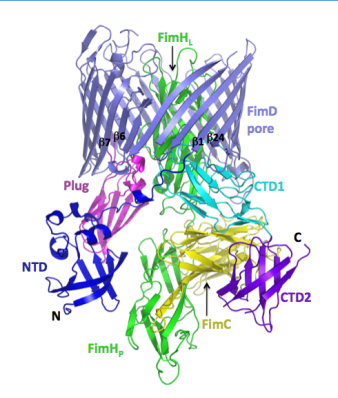

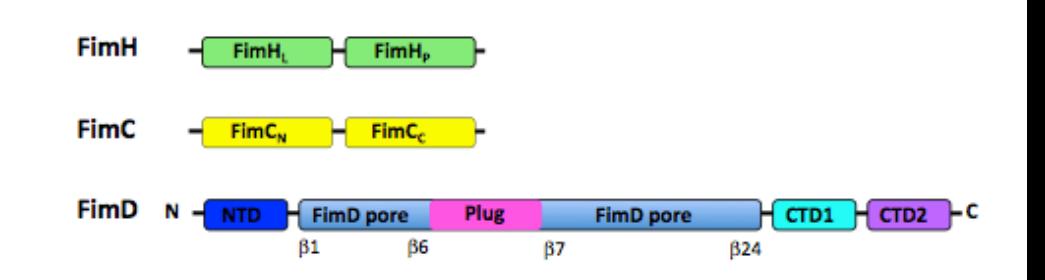

# Table: the number of copies found by different methods

• Trying several methods is a good idea (also because of cross-validation)

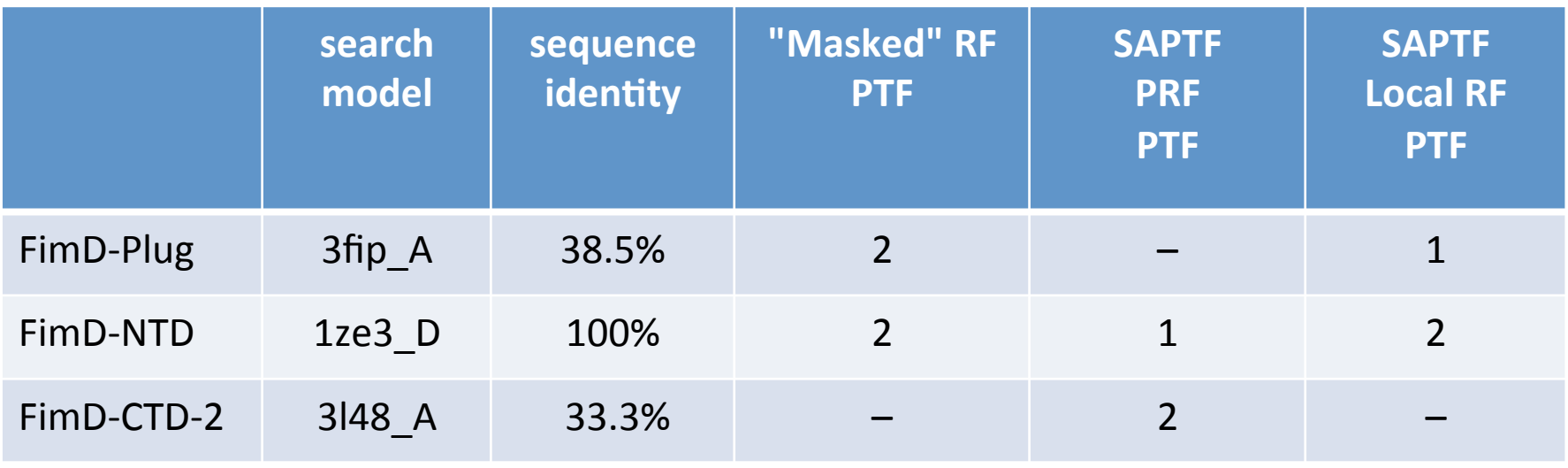

# **Twinned crystal with pseudo-symmetric substructure**

### Human macrophage receptor CLEC5A for dengue virus Watson, A. A. et al. (2011). J Biol Chem 286, 24208-18.

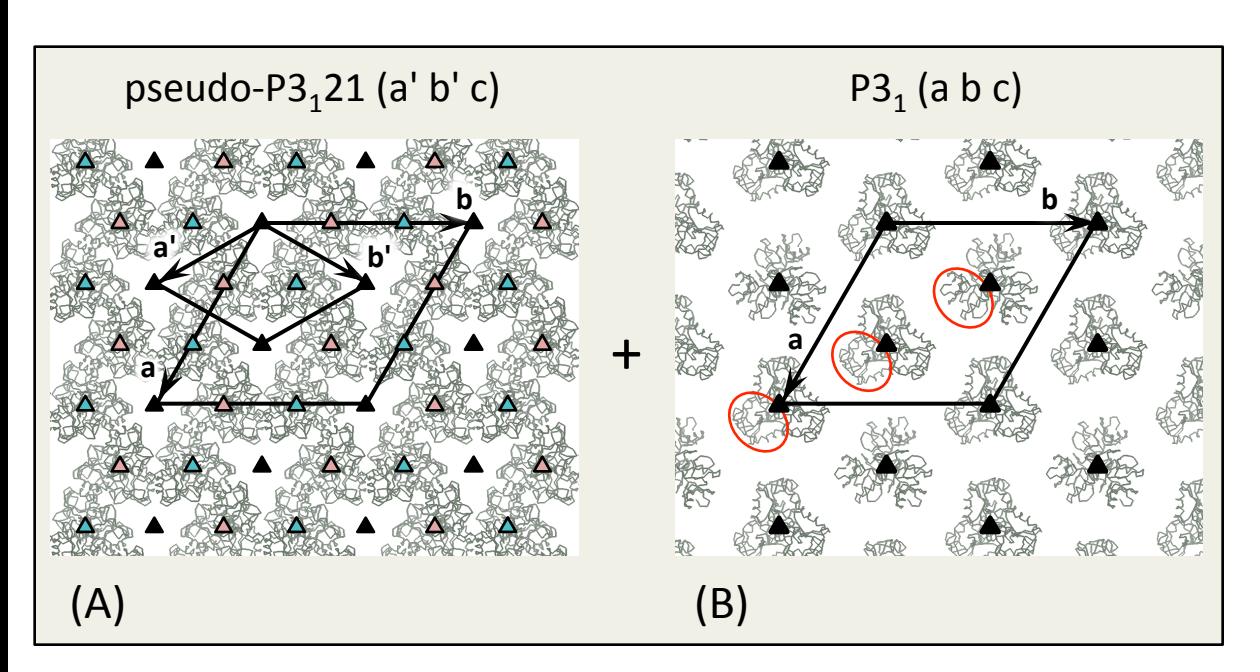

3-fold axes with respect to the true structure:

- crystallographic
- $\Delta \Delta$  pseudosymmetry for (A)

- Substructure (A): Patterson search (4 copies), search in density (2 copies)
- Substructure (B): Search in the density (3 copies)

# **Fitting into EM maps**

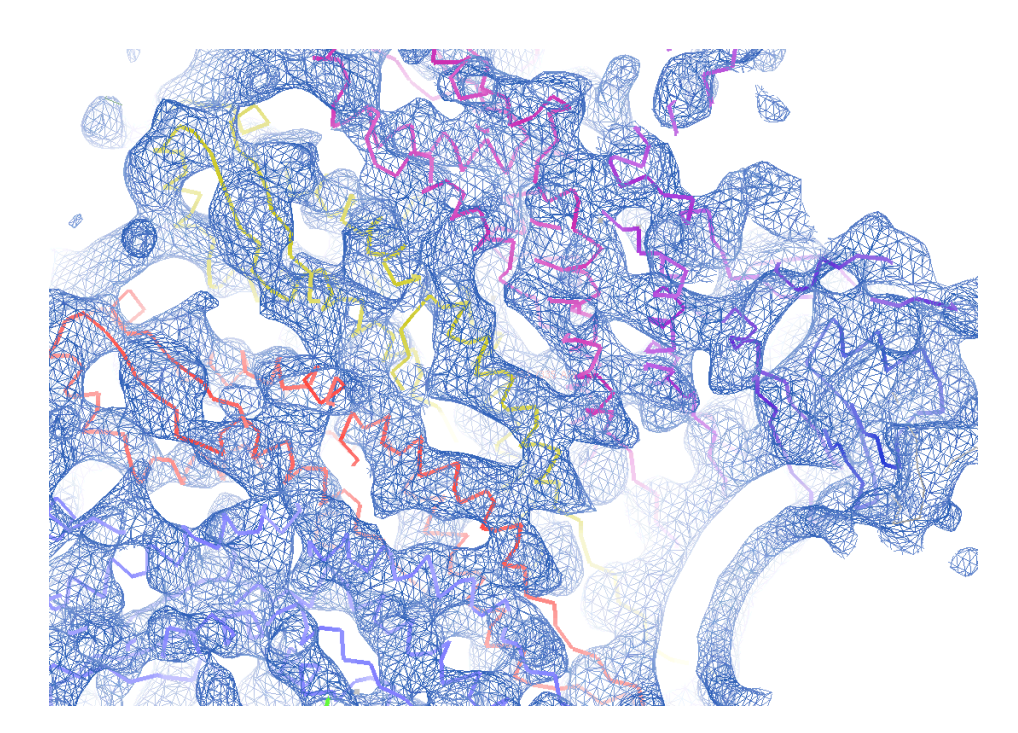

### *SPP1 portal protein*

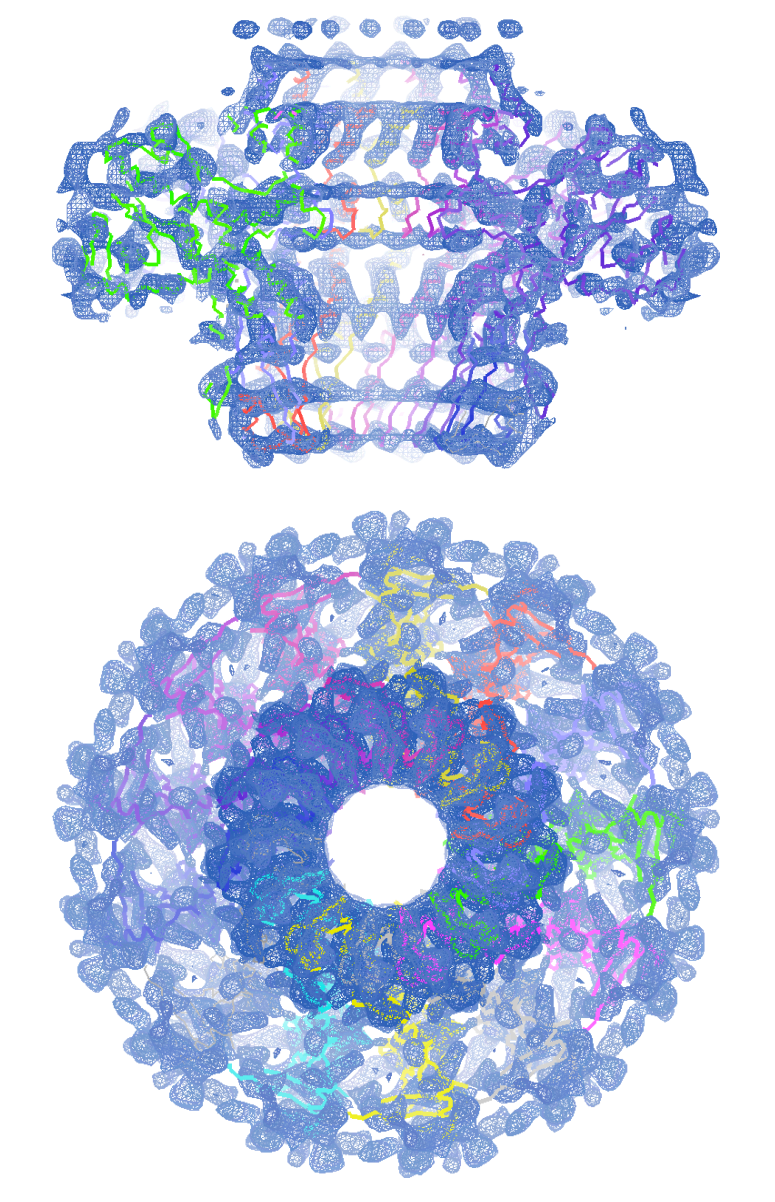

# **RF(theta,phi)** : 0.2814E+05 rms : 0.2814E+05 rms : 33.00 Resmax : 33.00 Resmax : 33.00 Resmax : 33.00 Resmax : 33.00 Resmax : 33.00 Resmax : 33.00 Resmax : 33.00 Resmax : 33.00 Resmax : 3.90 Resmax : 3.90 Resmax : 3.00 Re

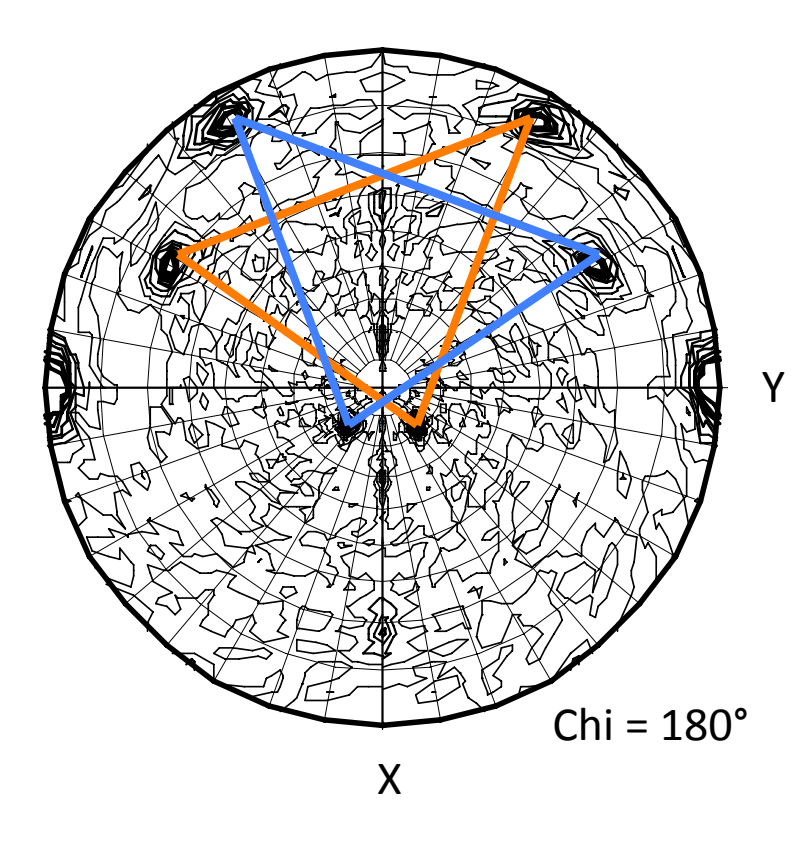

# Preliminary analysis of X-ray data

- Oligomeric state of the protein in crystal
- Selection of oligomeric search model

# Limited use

- No clear interpretation or even artifact peaks in high symmetry point groups (e.g. 622)
- different oligomers with the same symmetry

### Example of SRF

- Space group P21
- One 222-tetramer in the AU

# **Locked Rotation Function**

- Uses SRF to derive NCS operations
- Averages RF over NCS operations
- In favorable cases Improves signal to noise ratio in RF

Automatic mode:

```
molrep -f s100.mtz -m monomer.pdb -s s100.seq -i \leftrightarrowlock y
+
```
There is an option of selecting specific SRF peaks Also implemented in CCP4I

# **Shawaight Che-dimensional exhaustive search (exotic case)**

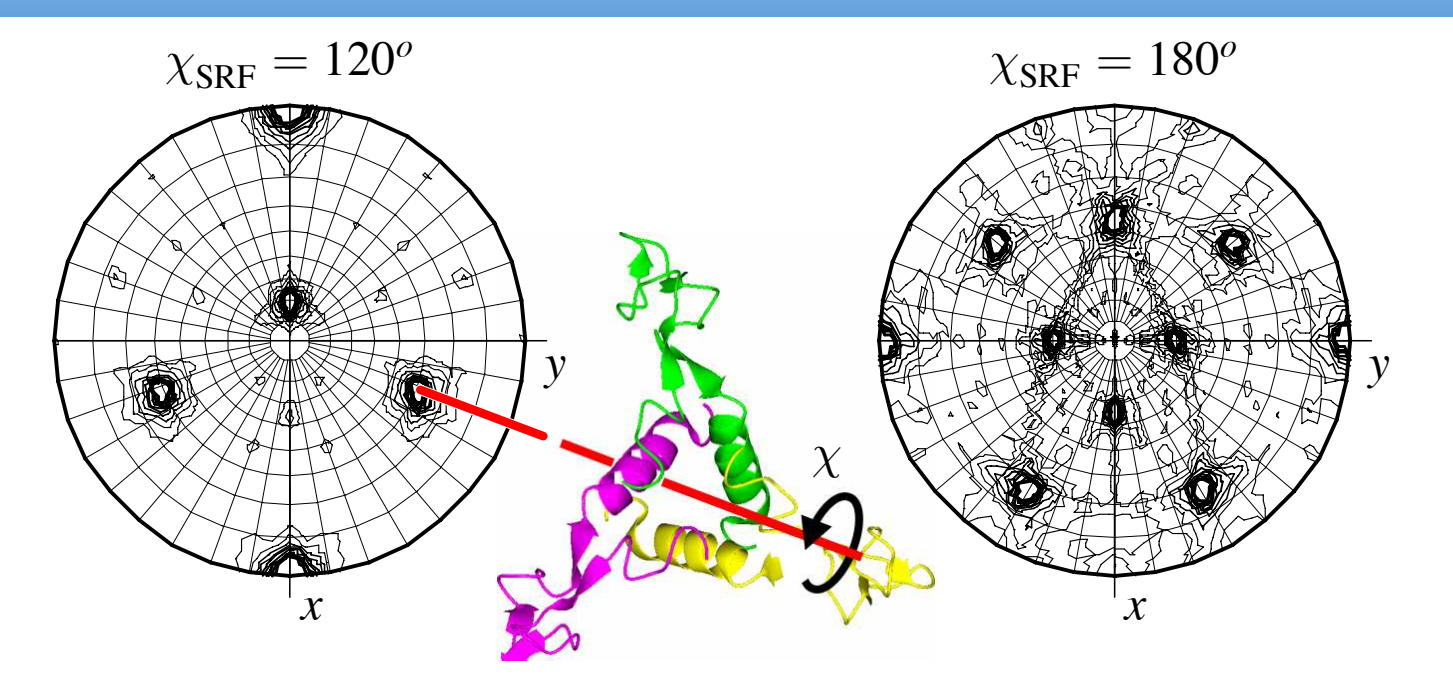

SRF helps restrict dimensionality in an exhaustive search  $\ddot{\cdot}$ 

- Orientation of the trimer is known from the analysis of SRF
- Unknown parameter: rotation about 3-fold axis **c c**
	- One-parametric exhaustive search using TF as score function

#### **The circle but outside of its plane for the MR substructure solution (exotic case)** a circle with a step of 27.7*<sup>o</sup>* (Fig. 2.7*b*). An additional carbon atom was placed on the axis of

inertia matrix, which would occur for a flat model. The radius of the circle varied in the series of

- Select isomorphous derivative  $\bullet$  Select isomorphous derivative  $\bullet$
- by comparing native SRF and SRF from D-iso

the circle but outside of its plane for the MR program to be not confused with an ill-conditioned with an ill-

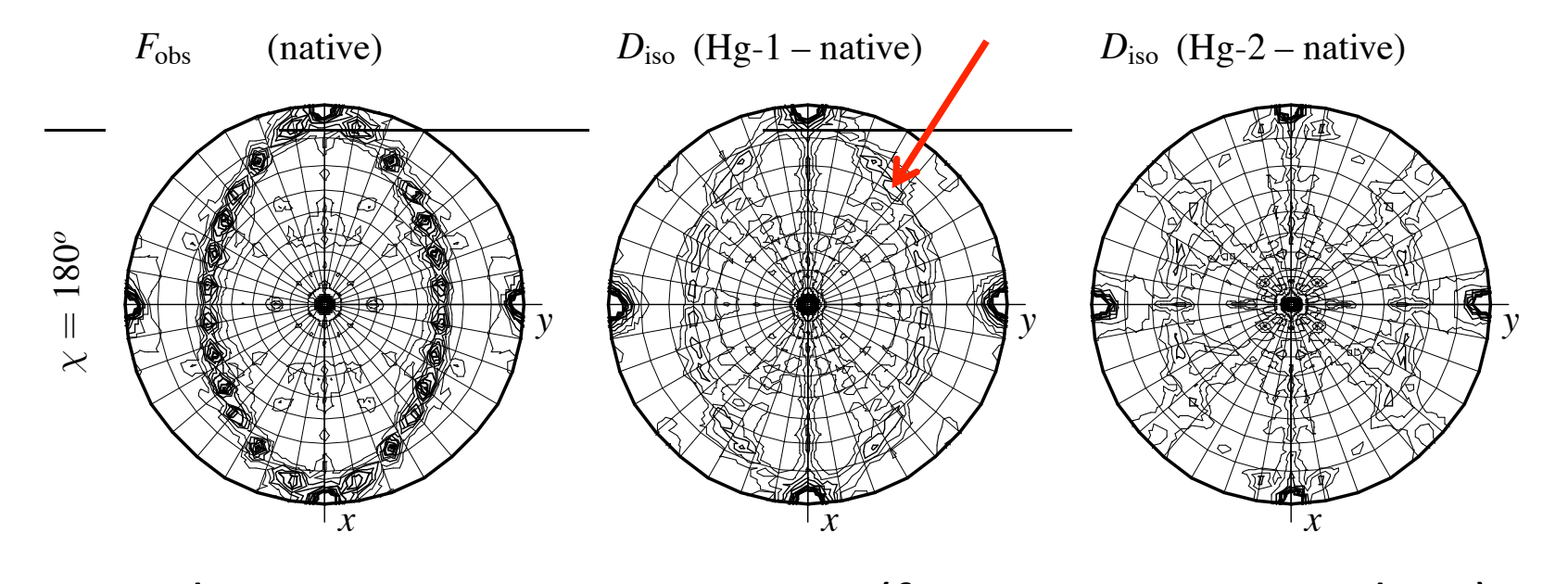

- Hg-substructure is a 13-atom ring (from native SRF analysis)
	- Orientation of the ring is known from the analysis of SRF
	- Unknown parameters: radius of the ring, rotation about 13-fold axis
- Two-parametric exhaustive search

# **Which direction does MR go?**

Automation:

- ✖ Collection of tricks
- ✔ Improvement of "standard" methods  $\vee$  Better scoring system
- ✔✔ Models
- $\checkmark$  Structural information in MR models
- $\checkmark$  Extra information in sequence alignment
- ✓ Many homologous structures

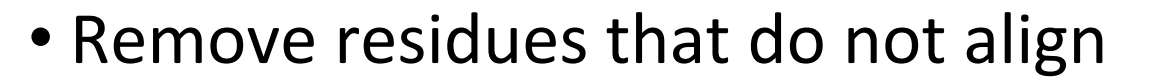

- Remove "excessive" atoms from aligned residues
- Ensemble models (several superposed models)

# **CCCP4** programs for model preparation

## Single model correction:

- Chainsaw
- Molrep
- Sculptor

Preparation of ensemble models – fitting models:

- Lsqkab
- ProSMART
- SSM (also in Coot)
- Gesamt

# Automated preparation of ensemble models:

• Ensembler 

# **Molecular Replacement in CCP4**

### *MR Programs*

- AMoRe
- Molrep
- Phaser

# **MR** Pipelines

- MrBUMP
- Balbes
- AMPLE
- Arcimboldo